# 20.04. Fridgetags Integration

As of version 6.03 mSupply now integrates with Berlinger Fridgetag 2s

#### How does it work?

The Berlinger sensor needs to be plugged into a USB port on the computer and then you select the file to import.

## **Setting up sensors**

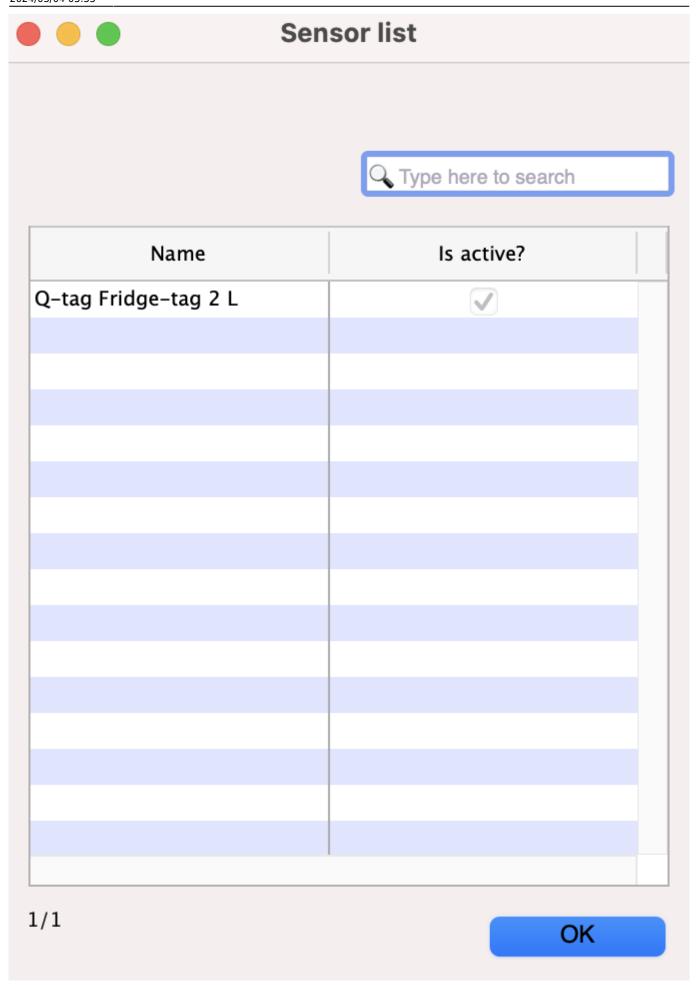

### **Locations**

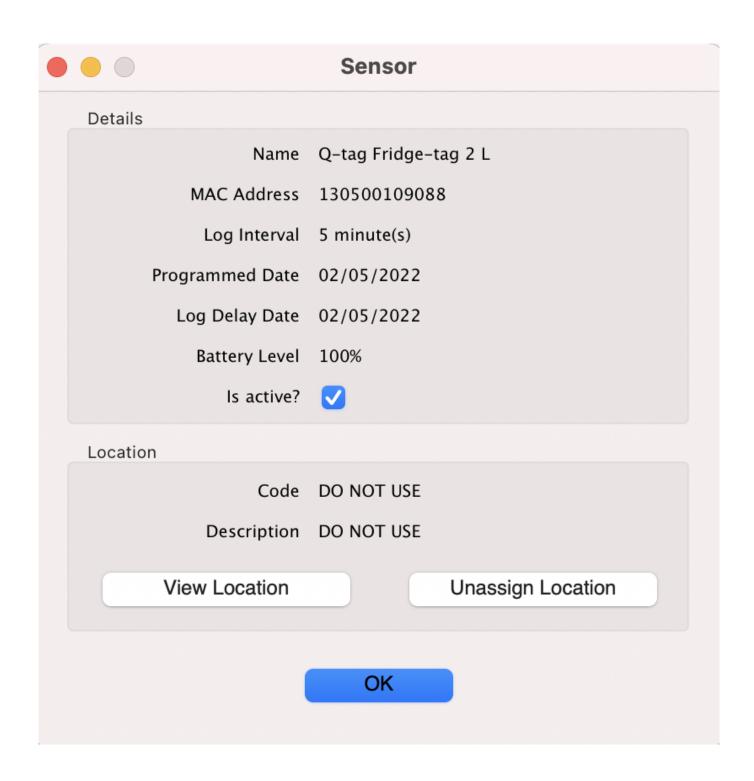

## **Viewing logs**

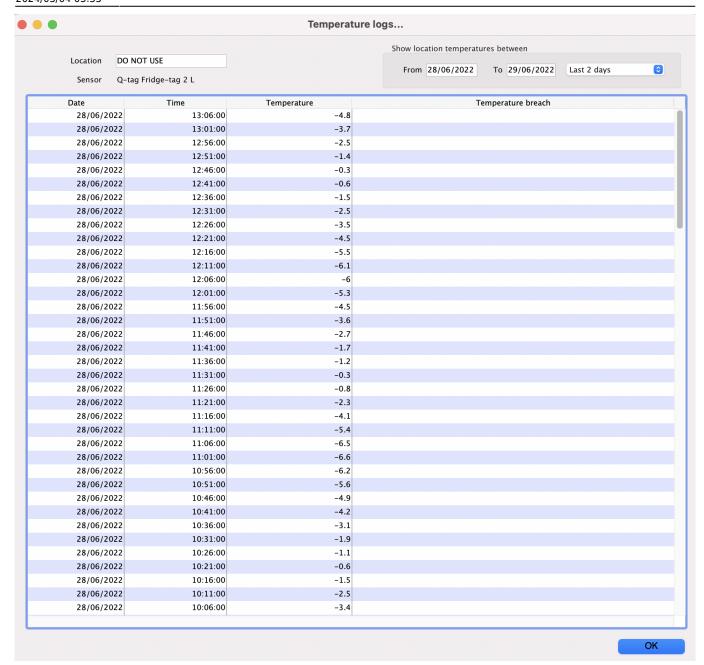

From:

https://docs.msupply.org.nz/ - mSupply documentation wiki

Permanent link:

 $https://docs.msupply.org.nz/cold\_chain\_equipment:fridgetags\_integration$ 

Last update: 2024/03/04 03:35

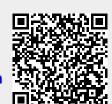